## **Envoyer la sortie de RASPJSON vers une unité de traitement**

La [TIC du compteur électrique](https://www.abonnel.fr/electronique/teleinformation-compteur-electricite/le-bornier-teleinformation-d-un-compteur) reliée à un [démodulateur ASK](https://www.abonnel.fr/electronique/teleinformation-compteur-electricite/cote_informatique) nous fournit des **trames JSON** par le biais du [programme raspjson](https://www.abonnel.fr/electronique/teleinformation-compteur-electricite/installation-programme-raspjson).

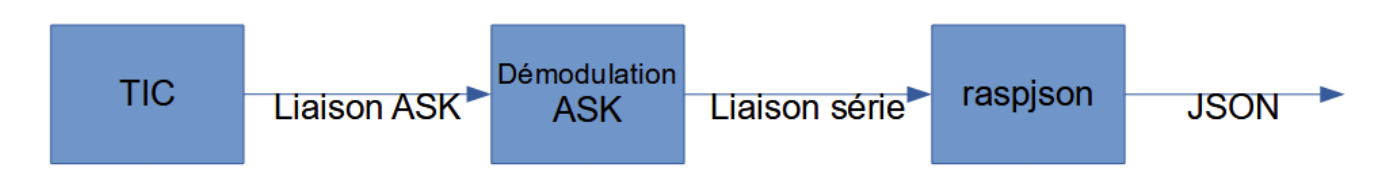

Ces informations **JSON** doivent être communiquer à l'unité de traitement principale. Il faut s'attendre aux pires :

- quantité de trames lues trop importante par rapport au nombre pouvant être traitée par l'unité de traitement dans un même laps de temps
- temps de réponse de l'unité de traitement très long
- unité de traitement injoignable

Dans ces cas, il faut continuer à réceptionner les informations et les mémoriser.

```
raspjson > fichier unique
traitementJSON&
```

```
Lecture du fichier buffer
```
–

```
#!/bin/bash
fifo_name="/tmp/edf_20210101.json"
while true
do
     if read line; then
         curl -v http://127.0.0.1/compteurTIC/trame -H 'Content-Type:
application.json' -d "`echo $line`"
        if [ $? eq 0 ], then
           sed "1,$n d" "$fifo_name"
         fi
     fi
done <"$fifo_name"
```
Last update: 2021/01/01 23:18 electronique:teleinformation-compteur-electricite:traitement-json-tic-edf https://www.abonnel.fr/electronique/teleinformation-compteur-electricite/traitement-json-tic-edf

From: <https://www.abonnel.fr/>- **notes informatique & technologie**

Permanent link: **[https://www.abonnel.fr/electronique/teleinformation-compteur-electricite/](https://www.abonnel.fr/electronique/teleinformation-compteur-electricite/traitement-json-tic-edf) [traitement-json-tic-edf](https://www.abonnel.fr/electronique/teleinformation-compteur-electricite/traitement-json-tic-edf)**

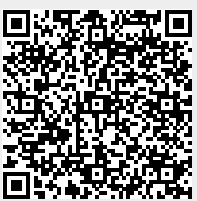

Last update: **2021/01/01 23:18**